# Beam gas background in EEEMCal and SiPM readout simulation

Dmitry Kalinkin

September 14, 2023

# Beam gas background in EEEMCal

# Input vertices

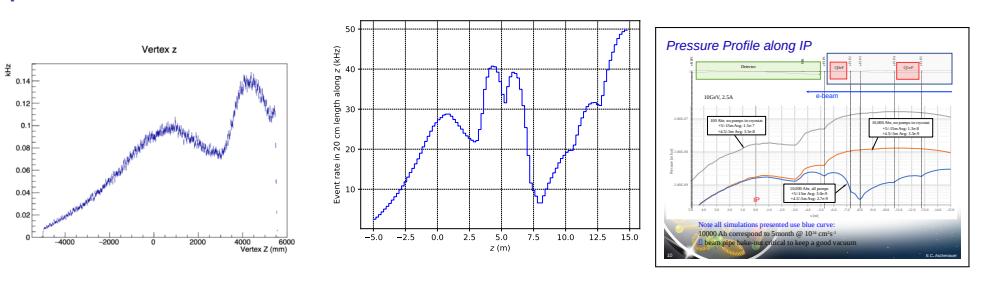

Hadron beam gas Electron beam gas Elke's presentation at TIC meeting

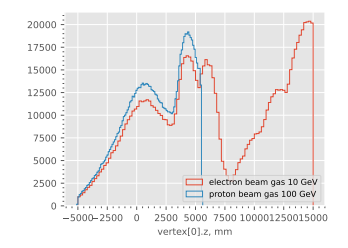

## Input vertices

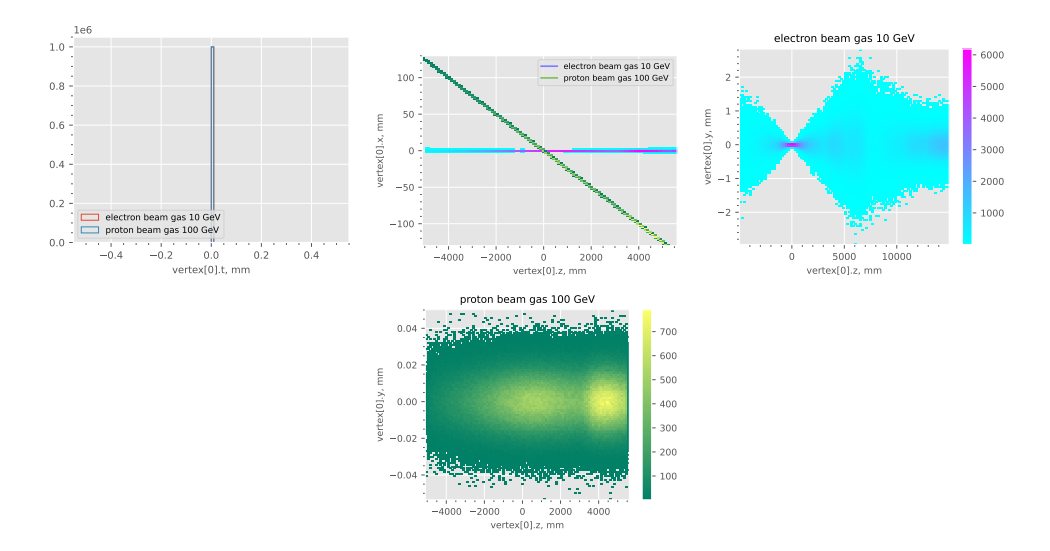

## Simulated events

### Arbitrary non-empty events

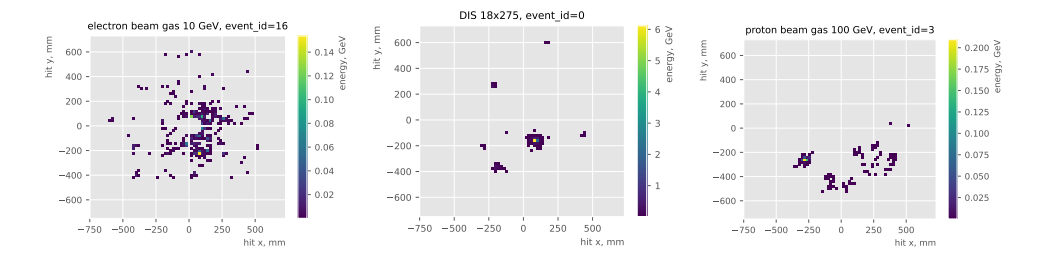

## Hit rates

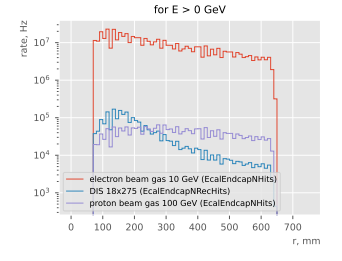

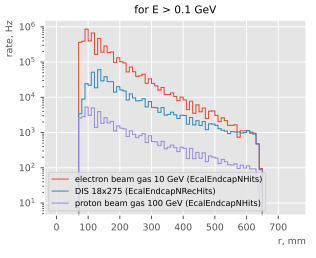

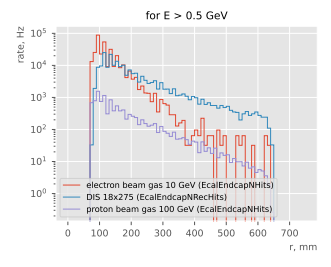

for  $E > 1.0$  GeV

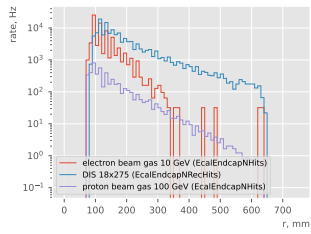

# Background embedding

### Input files:

S3/eictest/EPIC/EVGEN/DIS/NC/10x100/minQ2=1/pythia8NCDIS\_10x100\_minQ2=1\_beamEffects\_xAngle=-0.025\_hiDiv\_1.hepmc S3/eictest/EPIC/EVGEN/BACKGROUNDS/BEAMGAS/electron/beam\_gas\_ep\_10GeV\_foam\_emin10keV\_10Mevt\_vtx.hepmc

## Using HEPMC merger (very likely, freq settings are not correct! this is WIP)

```
python3 HEPMC Merger/signal_background_merger.py \
  --signalFile pythia8NCDIS_10x100_minQ2=1_beamEffects_xAngle=-0.025_hiDiv_1.hepmc \
  --signalFreq 0 \
  -bg1File "../beam_gas_ep_10GeV_foam_emin10keV_10Mevt_vtx.hepmc" -bg1Freq 1852 \
  --bg2File "" --bg2Freq 1852 --bg3File ""
```
# $E_{\mathsf{dep.}}$

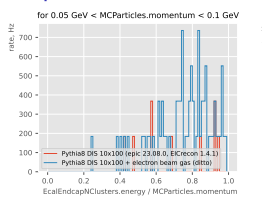

#### for 1.0 GeV < MCParticles.momentum < 2.0 GeV

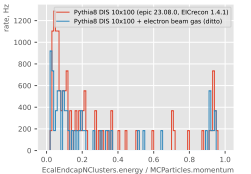

#### 0.0 0.2 0.4 0.6 0.8 1.0 EcalEndcapNClusters.energy / MCParticles.momentum  $0 - 0.0$ 200 400 600  $12800$ for 0.1 GeV < MCParticles.momentum < 0.2 GeV Pythia8 DIS 10x100 (epic 23.08.0, EICrecon 1.4.1) Pythia8 DIS 10x100 + electron beam gas (ditto)

#### for 2.0 GeV < MCParticles.momentum < 3.0 GeV

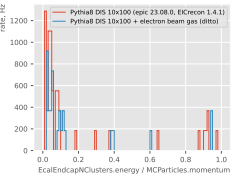

#### for 8.0 GeV < MCParticles.momentum < 10.0 GeV

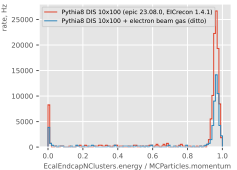

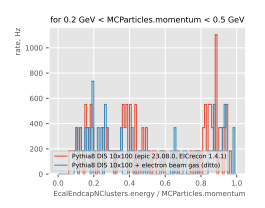

#### for 3.0 GeV < MCParticles.momentum < 5.0 GeV

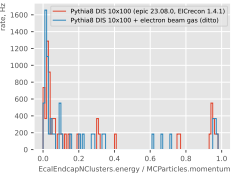

#### for 10.0 GeV < MCParticles.momentum < 15.0 GeV

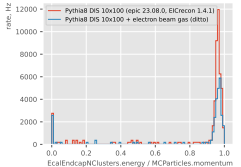

#### for 0.5 GeV < MCParticles.momentum < 1.0 GeV

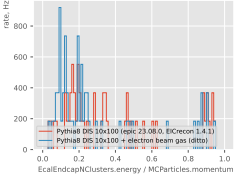

#### for 5.0 GeV < MCParticles.momentum < 8.0 GeV

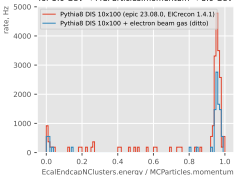

# Summary

Electron beam background is dominant Embedding studies are WIP

```
Some extra read:
https://wiki.bnl.gov/EPIC/index.php?title=Background
https://indico.bnl.gov/event/20355/contributions/80365/
attachments/49573/84742/Changes%20to%20the%20simulations%
20needed%20for%20background%20integration.pdf
```
# SiPM readout simulation

## Previous discussions

This was previously discussed in the context of SciGlass back in September 2022 https://indico.bnl.gov/event/17074/.

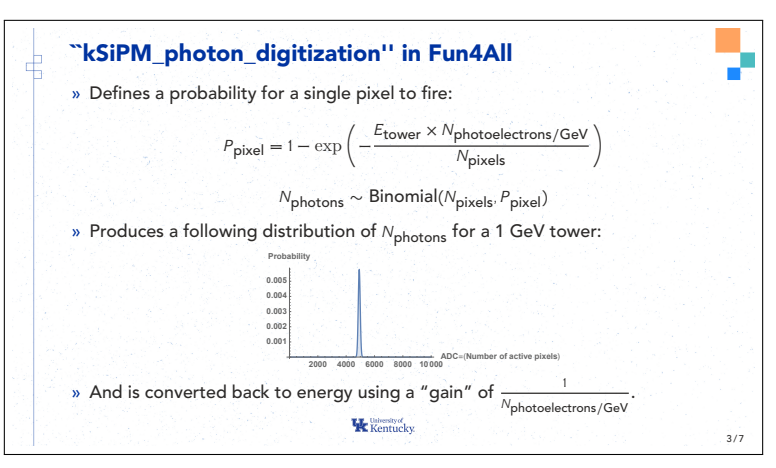

For barrel review this was implemented, but in EICrecon it was not.

Original code from ECCE/sPhenix (equivalent to the formula on the previous slide):

> const double photon\_count\_mean = energy \* m\_PhotonElecYieldVisibleGeV;<br>const double poission\_param\_per\_pixel = photon\_count\_mean / m\_SiPMEffectivePixel;<br>const double prob\_activated\_per\_pixel = gsl\_cdf\_poisson\_Q(0, poission const double active\_pixel = gsl\_ran\_binomial(m\_RandomGenerator, prob\_activated\_per\_pixel, m\_SiPMEffectivePixel);

### To my understanding, two effects are considered:

1. Pixel saturation (source of non-linearity)

A formula (the Poissonian 1 –  $\exp(-\lambda)$  part) for the mean signal is given in a few references, e.g.

https://arxiv.org/abs/1510.01102v4

### 2. Statistical fluctuations from light collection and QE

It is not clear what reference the fluctuation (binomial distribution) part comes from. It does not make sense e.g. in the limit of no saturation (large  $N_{\text{pixels}}$ ) – my suspicion is that this part was made up at sPhenix.

# Numerical evaluation

50  $\mu$ m pitch  $\underline{S14160}$ -6050HS

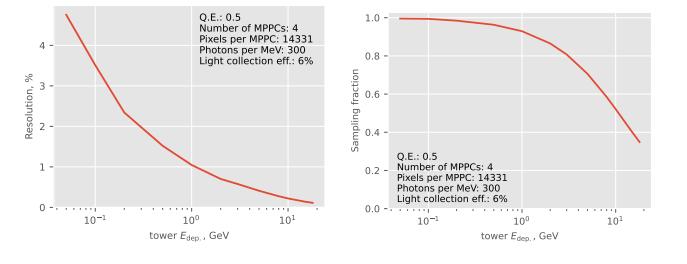

10  $\mu$ m pitch (S14160-6010PS pixel count scaled by  $\times$ 25 from the S14160-6050HS)

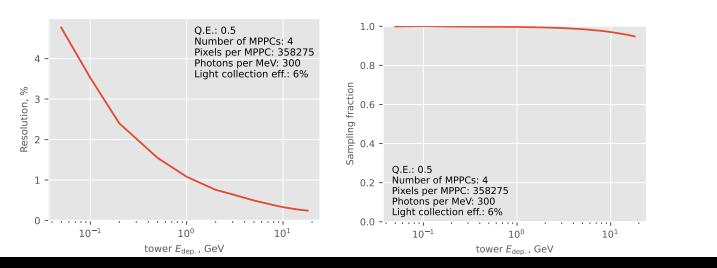

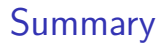

Fluctuations implementation is questionable Implementation in EICrecon is WIP